## **Übung 1**

*Inhalt: for-loop* 

## 1. **Aufgabe: "Demos"**

*Aufgabe*:

a) Bearbeiten Sie die Matlab Demos aus dem Mathematics-Bereich "Basis Matrix Operations" und "Matrix Manipulation" (überspringen Sie mathematische Details).

## **2. Aufgabe: Erstellen eines Datenvektors**

*Aufgabe*:

a) Verwenden Sie eine for-loop, um einen Datenvektor V =  $[0 2 4 6 8 10 ... 20]$  zu erstellen!

b) Verwenden Sie eine for-loop, um einen Datenvektor V =  $[-1 +4 -9 +16]$  ... 100 zu erstellen!

c) Erstellen Sie die Vektoren aus a) und b) ohne Verwendung einer for - loop!

d) Ändern Sie die Programme aus a) und b) so, dass die Summe der Elemente berechnet wird!

e) Stellen Sie die Vektoren graphisch dar!

## **3. Aufgabe: Erstellen einer Matrix**

*Aufgabe*:

a) Verwenden Sie zwei for-loops, um eine 4 x 4 Matrix zu erstellen, deren Elemente den Wert 3 haben!

b) Verwenden Sie zwei for-loops, um eine 4 x 5 Matrix

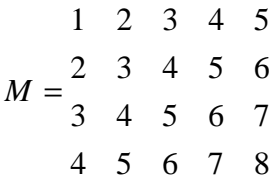

zu erstellen!

c) Ändern Sie die Programme so, dass die Summe der Elemente berechnet wird!

d) Stellen Sie die 2. und 4. Reihe graphisch dar!